# **BAB III METODE DAN DESAIN PENELITIAN**

### **3.1. Subjek dan Objek Penelitian**

Objek penelitian ini dilihat dari variabel yang diteliti. Dalam penelitian ini terdapat dua variabel yaitu komunikasi interpersonal (X) sebagai variabel independen dan kinerja pegawai (Y) sebagai variabel dependen. Adapun responden dalam penelitian ini adalah pegawai di kantor Badan Narkotika Nasional Provinsi Jawa Barat.

## **3.2. Desain Penelitian**

# **3.2.1. Metode Penelitian**

Menurut Abdurahman, Muhidin, dan Somantri (2017, hlm.. 14) "Metode Penelitian adalah cara-cara yang dapat dilakukan untuk melaksanakan penelitian". Terdiri dari empat aspek yaitu cara ilmiah, data, tujuan, dan fungsi. Cara ilmiah yang dimaksud adalah segala aktivitas penelitian berlandaskan ciri-ciri keilmuan yang terdiri dari rasional, empirik, dan sistematik. Menurut Rosyidah & Firja (2021, hlm. 176) metode penelitian ini mencakup seluruh teknik serta metode yang digunakan untuk melakukan penelitian di alam semesta ini.

Penelitian ini bertujuan untuk memperoleh informasi tentang bagaimana pengaruh komunikasi interpersonal terhadap kinerja pegawai. Dalam penelitian ini menggunakan metode kuantitatif yang bersifat empiris, rasional, dan sistematik.

Menurut Abdurahman, Muhidin, & Somantri (2017, hlm. 13) penelitian merupakan kegiatan yang bertujuan untuk mencari jawaban yang sebenar-benarnya terhadap suatu fenomena yang dipermasalahkan dengan menggunakan metode dan prosedur yang sistematis.

Dalam penelitian ini menggunakan metode deskriptif verifikatif dengan menggunakan pendekatan kuantitatif. Menurut Amrudin (2022, hlm. 182) penelitian deskriptif bertujuan untuk mendeskripsikan suatu keadaan secara tepat dan akurat. Sedangkan verifikatif bertujuan untuk menguji kebenaran sesuatu dalam suatu bidang yang telah ada (Abdurahman, Somantri, et al., 2017, hlm. 16).

Penelitian yang dilaksanakan penulis bertempat di kantor Badan Narkotika Nasional Provinsi Jawa Barat. Hasil dari penelitian ini merupakan data kuantitatif terdiri dari angka-angka yang akan dianalisis dan dijelaskan secara deskriptif. Adapun metode verifikatif ini digunakan terhadap sampel atau populasi yang bertujuan untuk menguji hipotesis.

Penelitian ini akan dilakukan berdasarkan prosedur yang di uraikan melalui gambar berikut:

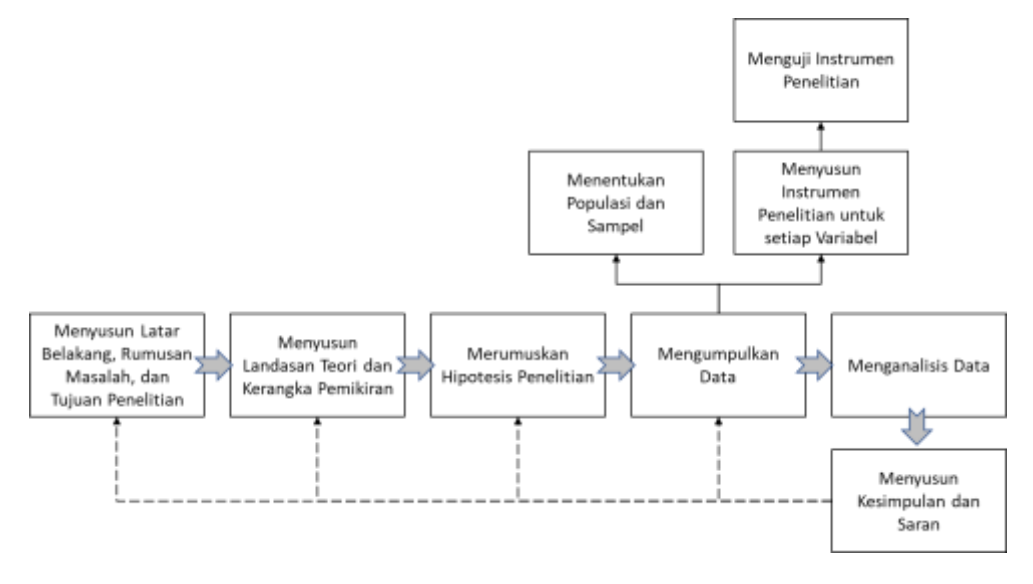

# **Gambar 3. 1 Prosedur Penelitian**

#### **3.2.2. Variabel dan Operasional Variabel Penelitian**

#### **3.2.2.1. Variabel Penelitian**

Variabel penelitian adalah sebuah atribut sekaligus objek yang dijadikan titik pusat perhatian dari penelitian, variabel juga sering disebut sebagai faktor yang berperan dalam fenomena yang akan diteliti (Suhardi, 2023, hlm. 15).

Variabel penelitian yang akan dikaji dalam penelitian ini yaitu efektivitas komunikasi interpersonal dan tingkat kinerja pegawai. Yang jika diuraikan efektivitas komunikasi sebagai variabel independen atau variabel bebas (X), dan tingkat kinerja pegawai sebagai variabel dependen atau variabel terikat (Y).

# **3.2.2.2. Operasional Variabel Penelitian**

Variabel penelitian adalah sebuah atribut sekaligus objek yang dijadikan titik pusat perhatian dari penelitian, variabel juga sering disebut sebagai faktor yang berperan dalam fenomena yang akan diteliti (Suhardi, 2023, hlm. 62). Operasional variabel menurut Suryadi, Kusnendi, & Mulyadi (2020, hlm. 83) yaitu pengertian

variabel menurut indikator terukur yang dapat dikumpulkan melalui instrumen tertentu.

Variabel penelitian yang akan dikaji dalam penelitian ini yaitu efektivitas komunikasi interpersonal dan tingkat kinerja pegawai. Yang jika diuraikan efektivitas komunikasi sebagai variabel independen atau variabel bebas (X), dan efektivitas kinerja pegawai sebagai variabel dependen atau variabel terikat (Y).

a. Operasional Variabel Komunikasi Interpersonal

Gambaran variabel ini akan mendapatkan skor dari kuesioner yang diisi oleh pegawai terhadap komunikasi interpersonal. Semakin tinggi skor tinggi dari jawaban kuesioner menggambarkan penggunaan komunikasi interpersonal yang semakin efektif.

Indikator komunikasi interpersonal yang digunakan dalam penelitian ini adalah : Keterbukaan (*Openness)*, Empati (*Empathy)*, Sikap Mendukung (*Supportive),* Positif (*Positiveness)*, Kesatuan/Kesamaan (*Equality).*

|                           | Indikator         |                                 | <b>Skala</b> | No.         |
|---------------------------|-------------------|---------------------------------|--------------|-------------|
| Variabel                  |                   | <b>Ukuran</b>                   | Pengukuran   | <b>Item</b> |
| Komunikasi 1.             |                   | Tingkat antusias untuk Interval |              | 1           |
| Interpersonal Keterbukaan |                   | berkomunikasi dengan            |              |             |
| (X)                       | <i>(Openness)</i> | rekan kerja                     |              |             |
|                           |                   | Tingkat keterbukaan Interval    |              | 2           |
|                           |                   | untuk menyampaikan              |              |             |
|                           |                   | pendapat                        |              |             |
|                           | 2. Empati         | Tingkat memahami apa Interval   |              | 3           |
|                           | (Empathy)         | yang dirasakan lawan            |              |             |
|                           |                   | bicara                          |              |             |
|                           |                   | keinginan Interval<br>Tingkat   |              | 4           |
|                           |                   | saling membantu antar           |              |             |
|                           |                   | lawan bicara                    |              |             |

**Tabel 3. 1 Operasional Variabel Komunikasi Interpersonal**

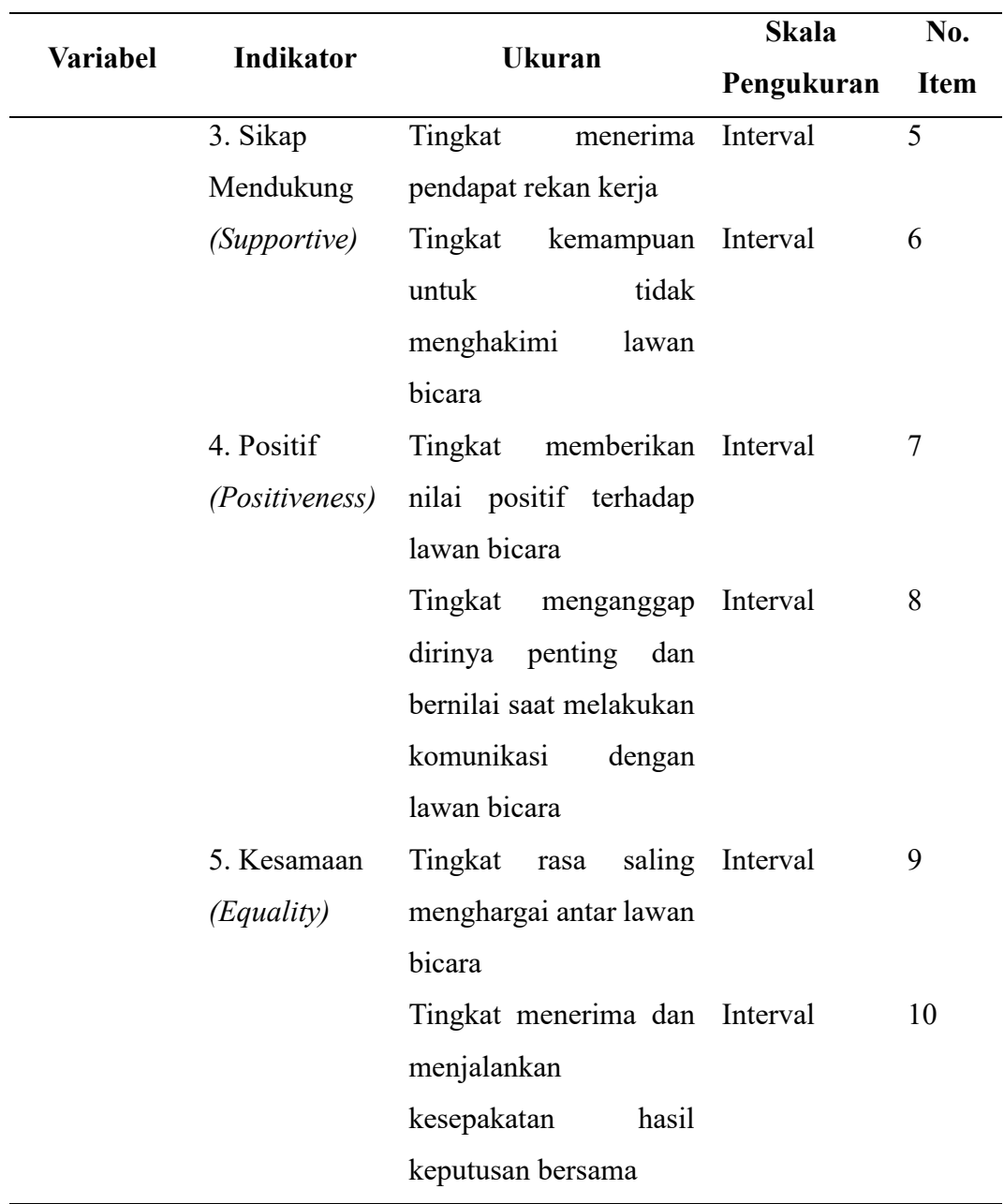

**b.** Operasional Variabel Kinerja Pegawai

Kinerja pegawai merupakan salah satu modal bagi organisasi untuk mencapai visi dan misinya. Gambaran variabel ini akan mendapatkan skor dari kuesioner yang diisi oleh pegawai terhadap variabel kinerja pegawai. Semakin tinggi skor tinggi dari jawaban kuesioner menggambarkan semakin tinggi tingkat efektivitas kinerja pegawainya.

Adapun indikator kinerja pegawai yang digunakan dalam penelitian ini adalah: kualitas, kuantitas, ketepatan waktu, kehadiran, dan kerja sama.

| <b>Variabel</b>        | <b>Indikator</b> | <b>Ukuran</b>                 | <b>Skala</b> | No.         |
|------------------------|------------------|-------------------------------|--------------|-------------|
|                        |                  |                               | Pengukuran   | <b>Item</b> |
|                        | Kualitas         | Tingkat kecakapan             | Interval     | 11          |
|                        |                  | <i>output</i> yang dihasilkan |              |             |
|                        |                  | Tingkat ketelitian dan        | Interval     | 12          |
|                        |                  | kerapian output               |              |             |
| Kinerja<br>Pegawai (Y) | Kuantitas        | Tingkat ketercapaian          | Interval     | 13          |
|                        |                  | target <i>output</i> pegawai  |              |             |
|                        | Ketepatan        | Tingkat memanfaatkan          | Interval     | 14          |
|                        | Waktu            | waktu secara maksimal         |              |             |
|                        |                  | dalam menghasilkan            |              |             |
|                        |                  | output                        |              |             |
|                        | Kehadiran        | Tingkat kedisiplinan          | Interval     | 15          |
|                        |                  | kehadiran                     |              |             |
|                        |                  | Tingkat ketaatan pada         | Interval     | 16          |
|                        |                  | peraturan perusahaan          |              |             |
|                        | Kerja sama       | Tingkat kemampuan             | Interval     | 17          |
|                        |                  | bekerja sama dengan           |              |             |
|                        |                  | tim                           |              |             |
|                        |                  | Tingkat keterampilan          | Interval     | 18          |
|                        |                  | berkomunikasi dalam           |              |             |
|                        |                  | kelompok                      |              |             |

**Tabel 3. 2 Operasional Variabel Kinerja Pegawai**

# **3.2.3. Populasi dan Sampel**

# **3.2.3.1. Populasi Penelitian**

Menurut Abdurahman, Muhidin, & Somantri (2017, hlm. 13) populasi merupakan keseluruhan elemen ataupun unit dalam penelitian, unit ini memiliki ciri dan karakteristik tertentu yang dijadikan objek penelitian. Berdasarkan pengertian

**Rifa Nurul Fauziyyah, 2023** *PENGARUH KOMUNIKASI INTERPERSONAL TERHADAP KINERJA PEGAWAI DI KANTOR BADAN NARKOTIKA NASIONAL PROVINSI JAWA BARAT* Universitas Pendidikan Indonesia | repository.upi.edu | perpustakaan.upi.edu

di atas yang menjadi populasi adalah karakteristik variabel penelitian yang melekat pada seluruh pegawai di Kantor Badan Narkotika Nasional Provinsi Jawa Barat yang berjumlah 106 orang.

| <b>Tabel 3.3</b> |                            |        |  |  |
|------------------|----------------------------|--------|--|--|
|                  | <b>Populasi Penelitian</b> |        |  |  |
| No.              | Keterangan                 | Jumlah |  |  |
| 1.               | Polri                      | 55     |  |  |
| 2.               | Bagian Umum                | 42     |  |  |
| 3.               | Tenaga Kesehatan           | 9      |  |  |
|                  | <b>Total</b>               | 106    |  |  |

*Sumber: Bagian Kepegawaian BNN Provinsi Jawa Barat*

## **3.2.3.2. Sampel Penelitian**

Sampel adalah bagian dari jumlah dan karakteristik yang dimiliki oleh populasi. Penelitian dengan sampel dapat dilakukan apabila populasi besar dan peneliti memiliki beberapa keterbatasan untuk melakukan penelitian populasi (Sugiyono, 2012, hlm. 118).

Adapun pengambilan sampel dalam penelitian ini menggunakan rumus slovin :

 $n = N / (1 + (N x (e<sup>2</sup>)))$ 

Sehingga dari rumus tersebut dapat dihitung:

 $n = 106 / (1 + (106 \times (0.5\%)))$  $n = 106 / (1 + (106 \times 0.0025))$  $n = 106 / 1 + 0.265$  $n = 106 / 1.265$  $n = 84$ 

Jadi sampel dalam penelitian ini berjumlah 84 orang pegawai di kantor Badan Narkotika Nasional Provinsi Jawa Barat.

# **3.2.3.3. Sumber Data**

Penelitian ini menggunakan data primer yang bersumber dari skor jawaban angket yang disebarkan kepada pegawai Badan Narkotika Nasional Provinsi Jawa Barat yang merupakan responden dalam penelitian ini.

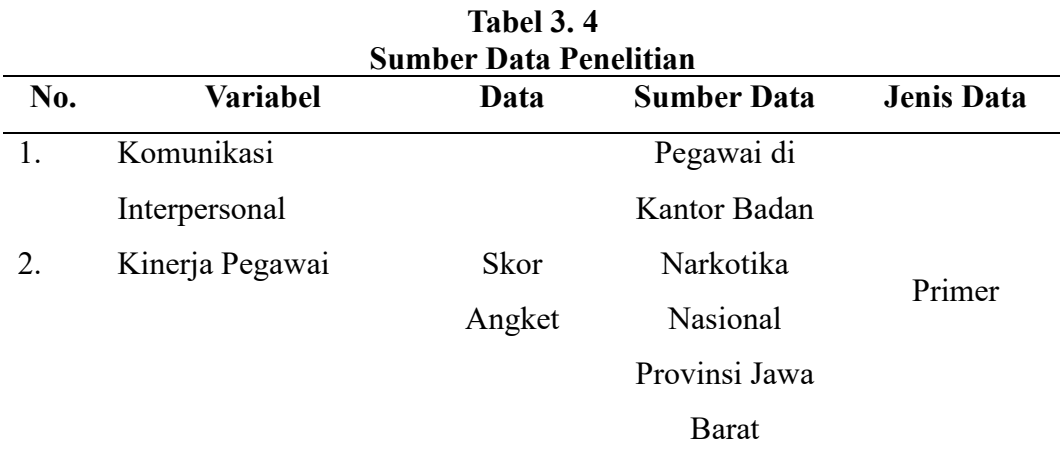

# **3.2.4. Teknik dan Alat Pengumpulan Data**

Menurut Ramdhan (2021, hlm. 71-74) Teknik pengumpulan data harus diperhatikan secara tepat, karena tujuan dari penelitian untuk mendapatkan data dari suatu fenomena . Menurut Suryadi, Kusnendi, Mulyadi (2020, hlm. 103) Teknik pengumpulan data adalah suatu cara yang dilakukan oleh peneliti terhadap objek dan subjek yang akan diteliti. Dalam penelitian ini peneliti akan menggunakan angket atau kuesioner yang berisi rangkaian pertanyaan yang sudah disesuaikan dengan indikator dari variabel-variabel yang akan diteliti.

Angket dalam penelitian ini menggunakan *rating scale*, yaitu sebuah metode pengukuran yang memungkinkan responden memberikan penilaian atau *rating* terhadap setiap pernyataan yang ada. *Rating scale* ini menggunakan skala bertingkat, di mana setiap responden akan memberikan penilaian secara langsung terhadap pernyataan-pernyataan yang terdapat dalam angket.

*Rating* yang digunakan dalam penelitian ini adalah dari skor 1 sampai dengan skor 5. Skor 1 digunakan untuk menyatakan tingkat ketidaksetujuan atau ketidakpuasan terhadap pernyataan yang diberikan, sementara skor 5 digunakan untuk menyatakan tingkat kesetujuan atau kepuasan tertinggi terhadap pernyataan tersebut.

#### **3.2.5. Pengujian Instrumen Penelitian**

Instrumen penelitian sangat penting untuk diuji kelayakan nya, uji kelayakan ini bertujuan untuk menguji kualitas dari penelitian itu sendiri. Pengujian instrumen penelitian ini menggunakan uji validitas dan uji reliabilitas. Uji validitas di katakana sahih atau valid jika instrumen tersebut mampu mengukur dengan tepat. Sedangkan menurut Sugiyono (2016, hlm. 173) uji reliabilitas dilakukan bila digunakan beberapa kali untuk mengukur objek yang sama akan menghasilkan data yang sama.

## **3.2.5.1. Uji Validitas**

Terdapat dua jenis uji validitas, yaitu validitas *empiric* dan validitas logis. Menurut Abdurahman, Muhidin, & Somantri (2017, hlm. 49) validitas logis yaitu uji validitas yang berdasarkan penalaran, dan validitas empirik merupakan uji validitas yang berdasarkan pengalaman. Adapun Langkah-langkah untuk melakukan uji validitas menurut Abdurahman, Muhidin, & Somantri (2017, hlm. 50-52) adalah sebagai berikut :

- a. Menyebarkan instrumen uji validitas, kepada responden yang bukan respons sesungguhnya
- b. Mengumpulkan data hasil uji instrumen
- c. Memeriksa kelengkapan data, untuk memastikan lengkap atau tidaknya lembar data yang terkumpul. Tidak lupa memeriksa kelengkapan item pengisian angket
- d. Membuat tabel pembantu untuk menempatkan skor-skor pada item yang diperoleh. Hal tersebut dilakukan untuk mempermudah perhitungan atau pengolahan data selanjutnya
- e. Memberikan/menempatkan (*scoring*) terhadap item-item yang sudah diisi pada tabel pembantu.
- f. Menghitung nilai koefisien korelasi *product moment* untuk setiap bulir/item angket dari skor-skor yang diperoleh.
- g. Menentukan nilai tabel koefisien korelasi pada derajat bebas (db) = n-2, dimana n merupakan jumlah responden yang dilibatkan dalam uji validitas, yaitu 20 orang. Sehingga diperoleh db. =  $20 - 2 = 18$ , dan  $\alpha = 5\%$ .
- h. Membuat kesimpulan, yaitu dengan cara membandingkan nilai hitung r dan nilai tabel r. Dengan kriteria sebagai berikut: 1. Jika r hitung>r tabel , maka instrumen dinyatakan valid. 2. Jika r hitung  $\leq r$  tabel, maka instrumen

dinyatakan tidak valid. apabila instrumen itu valid, maka instrumen tersebut dapat digunakan pada kuesioner penelitian

Setelah data dari responden terkumpul, peneliti melakukan uji validitas dengan formula tertentu, salah satunya rumus korelasi *product* dari Karl Person, dengan rumus sebagai berikut (Abdurahman, Muhidin, & Somantri, 2017, hlm. 53) :

$$
r = \frac{n\Sigma xy - (\Sigma x)(\Sigma y)}{\sqrt{[n\Sigma x^2 - (\Sigma x^2)][n\Sigma Y^2 - (\Sigma y^2)]}}
$$

Keterangan:

- $r_{xy}$  : Koefisien korelasi antara variabel X dan Y
- X : Skor pertama, dalam hal ini X merupakan skor-skor pada item ke I yang akan diuji validitas nya.
- Y : Skor kedua, dalam hal ini Y merupakan jumlah skor yang diperoleh tiap responden.

$$
\sum X
$$
 : Jumlah skor dalam distribusi X

- ∑Y : Jumlah skor dalam distribusi Y
- $\sum X^2$ : Jumlah kuadrat dalam skor distribusi X
- $\sum Y^2$ : Jumlah kuadrat dalam skor distribusi Y
- : Banyaknya responden

Uji validitas instrumen dilakukan dengan menggunakan bantuan *software* 

*SPSS* dengan langkah-langkah sebagai berikut:

- 1. Aktifkan *software* SPSS
- 2. *Input* data pada lembar SPSS
- 3. Klik menu *analyse, correlate, bivariate*
- 4. Pindahkan semua item dan totalnya ke kotak *variables*, lalu centang *pears on, two tailed*, dan *flag significant correlation*
- 5. Klik OK.

Jumlah pertanyaan angket variabel komunikasi interpersonal (X) yang diuji coba sebanyak 10 pertanyaan yang disebarkan kepada 20 orang responden. Hasil uji coba disajikan pada tabel . berdasarkan tabel 3.5 ini dapat diketahui bahwa seluruh pernyataan angket untuk variabel komunikasi interpersonal dinyatakan valid. Secara statistik ditunjuk oleh r hitung  $\geq r$  tabel.

| Hasil Uji Validitas Angket Variabel Komunikasi Interpersonal |           |          |            |
|--------------------------------------------------------------|-----------|----------|------------|
| No. Item                                                     | I' hitung | I' tabel | Keterangan |
| $\mathbf{1}$                                                 | 0.881     | 0,444    | Valid      |
| $\overline{2}$                                               | 0,881     | 0,444    | Valid      |
| 3                                                            | 0,881     | 0,444    | Valid      |
| 4                                                            | 0,881     | 0,444    | Valid      |
| 5                                                            | 0,603     | 0,444    | Valid      |
| 6                                                            | 0,884     | 0,444    | Valid      |
| 7                                                            | 0,884     | 0,444    | Valid      |
| 8                                                            | 0,613     | 0,444    | Valid      |
| 9                                                            | 0,884     | 0,444    | Valid      |
| 10                                                           | 0,590     | 0,444    | Valid      |

**Tabel 3. 5**

Jumlah variabel kinerja pegawai yang diuji sebanyak 8 pernyataan yang disebarkan kepada 20 orang responden. Hasil uji coba disajikan pada tabel 3.6. Berdasarkan tabel ini dapat diketahui bahwa seluruh pernyataan angket untuk variabel kinerja pegawai dinyatakan valid. Secara statistik hasil ini ditunjukkan oleh r hitung  $\geq r$  tabel.

**Tabel 3. 6**

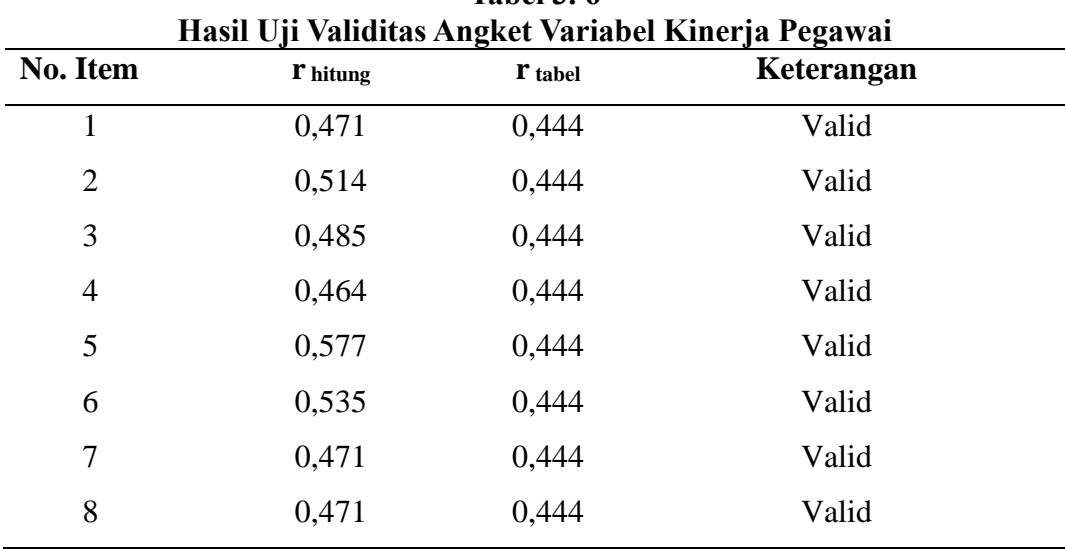

### **3.2.5.3. Uji Reliabilitas**

Menurut Abdurahman, Muhidin, & Somantri (2017, hlm. 56) Uji reliabilitas dilaksanakan untuk mengetahui konsistensi dan kecermatan yang akurat dapat dilakukan menggunakan rumus koefisien alfa yaitu :

$$
r_{11} = \left[\frac{k}{k-1}\right] \left[1 - \frac{\sum \sigma_i^2}{\sigma_t^2}\right]
$$

Dimana Rumus Varian sebagai berikut:

$$
\sigma^2 = \frac{\sum X^2 - \frac{(\sum X)^2}{N}}{N}
$$

Keterangan:

 $r_{11}$  = Reliabilitas instrumen/koefisien korelasi/korelasi alpha

 $k =$ Banyaknya butir pernyataan atau banyaknya soal

 $\sum \sigma_i^2$  = Jumlah varians buling

 $\sigma_i^2$  = Varians total

 $N =$  Jumlah responden

Adapun Langkah-langkah uji reliabilitas dapat dilakukan sebagai berikut (Abdurahman, Muhidin, & Somantri, 2017, hlm. 56):

- a. Menyebarkan instrumen penelitian yang akan diuji reliabilitasnya kepada respons yang bukan sesungguhnya
- b. Mengumpulkan data hasil responden
- c. Memeriksa kelengkapan data, untuk memastikan lengkap tidaknya lembaran data yang terkumpul. Termasuk di dalamnya memeriksa kelengkapan pengisian item angket.
- d. Membuat tabel pembantu untuk menempatkan skor-skor pada item yang diperoleh. Dilakukan untuk mempermudah perhitungan atau pengolahan data selanjutnya.
- e. Memberikan/menempatkan skor (*scoring*) terhadap item-item yang sudah diisi responden pada tabel pembantu.
- f. Menghitung nilai varians masing-masing item dan varians total.
- g. Menghitung nilai koefisien alfa.
- h. Menentukan nilai tabel koefisien korelasi pada derajat bebas (db) = n–2.
- i. Membuat kesimpulan dengan cara membandingkan nilai hitung r dan nilai tabel r. kriteria nya:

1) Jika nilai r hitung > nilai r tabel, maka instrumen dinyatakan reliabel.

2) Jika nilai r hitung ≤ nilai r tabel , maka instrumen dinyatakan tidak reliabel.

Hasil uji reliabilitas dilakukan menggunakan aplikasi SPSS dengan langkah sebagai berikut:

- 1) Aktifkan aplikasi *software* SPSS
- 2) Aktifkan variabel *view* dan isi sesuai kebutuhan
- 3) *Input* data per item dan totalnya dari setiap variabel (Variabel X dan Y) pada *Data View* dalam *SPSS*.
- 4) Klik menu *Analyze, Scale, Reliability Analysis*.
- 5) Pindahkan semua item ke kotak *items* yang ada di sebelah kanan, klik *Statistics* dan bubuhkan centang pada *Scale If Item Seleted*, klik *Continue*, dan pastikan dalam model Alpha.
- 6) Klik OK.
- 7) Membuat kesimpulan dengan cara membandingkan nilai hitung r dan nilai tabel r. Kriterianya:
	- a. Jika rhitung  $\geq$  rtabel, maka instrumen dinyatakan reliabel
	- b. Jika rhitung < rtabel, maka instrumen dinyatakan tidak reliabel

Hasil uji reliabilitas diperoleh nilai koefisien reliabilitas angket untuk variabel komunikasi interpersonal sebesar 0,819 dan untuk variabel kinerja pegawai sebesar 0,781. Pada taraf signifikansi 5% diperoleh r tabel 0,444. Dengan demikian  $r_{11}$ hitung  $\geq r$  tabel (Tabel ). Hal ini menunjukkan angket yang digunakan untuk mengumpulkan data reliabel atau konsisten, baik untuk variabel komunikasi interpersonal maupun untuk variabel kinerja pegawai.

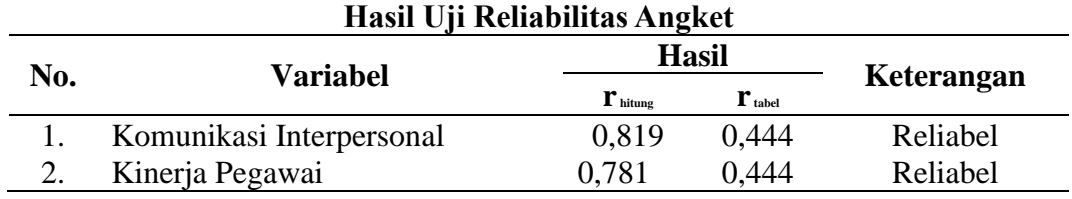

**Tabel 3. 7**

#### **3.2.6. Persyaratan Analisis Data**

Sebelum melakukan pengujian hipotesis diperlukan analisis data, Adapun syarat yang diperlukan untuk analisis data harus dilakukan beberapa pengujian

yaitu uji normalitas, uji linearities, dan uji homogenitas dengan uraian sebagai berikut:

## **3.2.6.1. Uji Normalitas**

Uji normalitas dilakukan bertujuan untuk mengetahui apalah distribusi data normal atau tidak. Terdapat beberapa jenis uji normalitas, namun dalam penelitian ini menggunakan uji Lilliefors. Uji Lilliefors ini digunakan karena memiliki kelebihan yaitu perhitungannya sederhana, namun hasilnya cukup kuat *(Power Full)* walaupun sampelnya dalam jumlah kecil ,Harun al Rasyid dalam (Abdurahman, Muhidin, & Somantri, 2017, hlm. 261). Adapun Langkah yang dilakukan untuk uji normalitas sebagai berikut (Abdurahman, Muhidin, & Somantri, 2017, hlm. 261):

- a. Susunlah data dari kecil ke besar. Setiap data ditulis sekali, meskipun ada beberapa data.
- b. Periksa data, beberapa kali munculnya bilangan-bilangan itu (frekuensi harus ditulis)
- c. Dari frekuensi susun frekuensi kumulatifnya
- d. Berdasarkan frekuensi kumulatif, hitunglah proporsi empirik (observasi)
- e. Hitung nilai z untuk mengetahui *Theoretical Proportion* pada tabel z
- *f.* Menghitung *Theoretical Proportion*
- g. Bandingkan *Empirical Proportion* dengan *Theoretical Proportion*, kemudian carilah selisih terbesar di dalam titik observasi antara kedua proposisi 40
- h. Buat kesimpulan dengan kriteria uji jika D hitung  $\leq D(n,\alpha)$  dimana n adalah jumlah sampel dan  $\alpha$ = 0,05, maka H0 diterima. Bentuk hipotesis statistik yang akan diuji adalah :
- H0 : X mengikuti distribusi normal
- H1 : X tidak mengikuti distribusi normal

Uji normalitas dilakukan menggunakan aplikasi SPSS dengan *One-Sample Kolmogorov-Smirnov Test* dengan *Liliefors Significance Correction* adalah sebagai berikut:

- 1) Aktifkan Aplikasi SPSS
- 2) Aktifkan Variabel View. Kemudian isi data sesuai keperluan.
- 3) *Input* data per item dan totalnya dari setiap variabel (Variabel X dan Y) pada Data View dalam SPSS.
- 4) Klik menu *Analyze, Regression, Linier*.
- 5) Pindahkan item variabel komunikasi interpersonal ke kolom *independent* dan variabel kinerja pegawai ke kolom *dependent* ke kotak *items* yang ada di sebelah kanan, klik *Statistics* dan bubuhkan centang pada *Unstandardized*, klik *Continue* dan OK.
- 6) Lalu muncul *Output Data Res 1*.
- *7)* Klik *Nonparametric Tests, Legacy Dialog, One-Sample Kolmogorov-Smirnov Test.*
- 8) Pindahkan item *Unstandardized Res* kotak *Test Variable List*,
- 9) Dalam *Test Distribution*, centang Normal.
- 10) Klik OK, muncul hasilnya.
- 11) Membuat kesimpulan, sebagai berikut:
	- a. Jika nilai Signifikansi > 0,05, maka nilai residual berdistribusi normal.
	- b. Jika nilai Signifikansi < 0,05, maka nilai residual tidak berdistribusi normal.

# **3.2.6.2. Uji Homogenitas**

Uji homogenitas ini ada karena kepentingan akurasi dan keterpercayaan data terhadap hasil penelitian. Uji homogenitas ini bertujuan untuk mengetahui sifat-sifat yang sama dari data yang diambil. Hal tersebut mengartikan bahwa pengujian homogenitas ini memiliki asumsi bahwa skor dari setiap variabel memiliki variasi yang homogen (Abdurahman, Muhidin, & Somantri, 2017, hlm. 264)). Adapun Langkah-langkah melakukan uji homogenitas sebagai berikut:

- a. Menentukan kelompok data dan menghitung varian untuk setiap kelompok tersebut
- b. Membuat tabel pembantu untuk memudahkan proses perhitungan
- c. Menghitung varians gabungan
- d. Menghitung log dari varians gabungan
- e. Menghitung nilai bartlett
- f. Menghitung nilai  $\chi$ 2.
- g. Menentukan nilai dan titik kritis

h. Membuat kesimpulan

Uji homogenitas dilakukan menggunakan aplikasi SPSS dengan langkahlangkah sebagai berikut:

- 1) Aktifkan Aplikasi SPSS
- 2) Aktifkan variabel *View*. Kemudian isi data sesuai keperluan.
- 3) Setelah mengisi Variabel *View.* Klik Data *View* isikan data sesuai dengan skor total variabel X Y yang diperoleh dari responden.
- 4) Klik menu *Analyze* pilih *Compre Means* pilih *One-Way Anova*.
- 5) Setelah itu akan muncul kotak dialog *One Way Anova.*
- 6) Pindahkan item variabel Y ke kotak *Dependent List* dan item variabel X pada *Factor*
- 7) Masih pada kotak *One Way Anova*, Klik *Options*, lalu pilih *Homogeneity Of Varians Test* selain itu semua perintah abaikan.
- 8) Jika sudah klik *Continue* sehingga kembali ke kotak dialog *Options.*
- 9) Klik OK, sehingga muncul hasilnya.
- 10) Membuat kesimpulan:
	- a. Jika sig.  $> 0.05$ , maka distribusi data adalah homogen
	- b. Jika sig. < 0,05, maka distribusi data adalah tidak homogen

## **3.2.6.3. Uji Liniearitas**

Teknik analisis liniearitas berpacu pada asumsi linearitas yaitu analisis hubungan. Hal ini maksudnya sebuah teknik yang berhubungan dengan korelasi, khususnya korelasi *product moment*, termasuk di dalamnya terdapat teknik analisis regresi dan analisis jalur (Abdurahman, Muhidin, & Somantri, 2017, hlm. 267). Adapun pengujian lineritas dapat dilakukan menggunakan aplikasi SPSS dengan Langkah-langkah berikut:

- a. Buka aplikasi SPSS
- b. Klik variabel *view*
- c. Pada kolom "*name*" baris pertama ketik X, untuk kolom *name* baris kedua ketik Y.
- d. Pada kolom *Decimals* angka ganti menjadi 0 untuk variabel X dan Y ketikan nama variabel pada kolom Label
- e. Buka data *view* pada SPSS data *editor*
- f. Terdapat kolom X dan Y, ketikan data sesuai dengan variabel nya
- g. Klik *Analyse-Compare means-Means*
- h. Klik variabel dependen (Y) dan masukan ke kotak *Dependent List*, kemudian klik variabel independen (X) dan masukan ke *Independent List*.
- i. Klik, *Option* pada *Statistic for First* Klik *Test for Linearity.*
- j. Kemudian klik *Continue.*
- *k.* Klik OK. Pengujian linieritas pada SPSS dengan menggunakan *Test for Linearity* dengan taraf signifikansi 0,05 dengan syarat:

Jika nilai signifikansi atau probabilitas > 0,05 maka tidak linier

Jika nilai signifikansi atau probabilitas < 0,05 maka linier

#### **3.2.7. Teknik Analisis Data**

Teknik analisis data dalam penelitian ini menggunakan dua macam, yaitu teknik analisis data deskriptif dan teknik analisis data inferensial yang diuraikan sebagai berikut:

#### **3.2.7.1. Teknik Analisis Data Deskriptif**

Salah satu teknik analisis data yang digunakan dalam penelitian ini adalah analisis data deskriptif. Muhidin & Sontani (2011, hlm.. 163) mengemukakan bahwa:

Analisis data penelitian secara deskriptif yang dilakukan melalui statistika deskriptif, yaitu statistika yang digunakan untuk menganalisis data dengan cara mendeskripsikan atau menggambarkan data yang telah terkumpul sebagaimana adanya tanpa bermaksud membuat generalisasi hasil penelitian.

Adapun skala penafsiran skor dari setiap variabel yang diteliti dijabarkan sebagai berikut:

**Tabel 3. 8**

| Skala Penafsiran Skor |                     |               |             |
|-----------------------|---------------------|---------------|-------------|
| No.                   | <b>Rentang Skor</b> | Penafsiran    | <b>Skor</b> |
|                       | $4.20 - 5.00$       | Sangat Tinggi |             |
| 2.                    | $3.40 - 4.19$       | Tinggi        | 4           |
| 3.                    | $2.60 - 3.39$       | Sedang        |             |

**Rifa Nurul Fauziyyah, 2023** *PENGARUH KOMUNIKASI INTERPERSONAL TERHADAP KINERJA PEGAWAI DI KANTOR BADAN NARKOTIKA NASIONAL PROVINSI JAWA BARAT* Universitas Pendidikan Indonesia | repository.upi.edu | perpustakaan.upi.edu

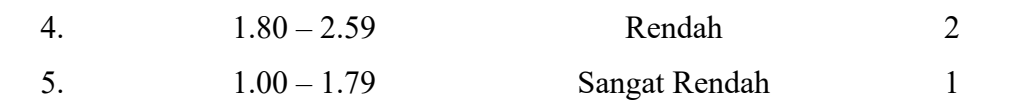

#### **3.2.7.2. Teknik Analisis Data Inferensial**

Teknik analisis data yang kedua adalah teknik analisis data inferensial. Muhidin & Sontani (2011, hlm.. 185) menyatakan bahwa:

Analisis statistik inferensial, yaitu data dengan statistik, yang digunakan dengan tujuan untuk membuat kesimpulan yang berlaku umum. Dalam praktik penelitian, analisis statistika inferensial biasanya dilakukan dalam bentuk pengujian hipotesis. Statistika inferensial berfungsi untuk menggeneralisasi hasil penelitian sampel bagi populasi.

Analisis data ini dilakukan untuk menjawab pertanyaan yang telah dirumuskan dalam rumusan masalah mengenai adanya pengaruh komunikasi interpersonal terhadap kinerja pegawai di Kantor Badan Narkotika Nasional Provinsi Jawa Barat.

#### **3.2.8. Pengujian Hipotesis**

#### **3.2.8.1. Merumuskan Hipotesis Statistik**

Berikut terdapat hipotesis dalam penelitian ini antara lain:

H0: β1 = 0 : Tidak ada pengaruh komunikasi interpersonal terhadap kinerja pegawai H1:  $β1 ≠ 0$ : Ada pengaruh komunikasi interpersonal terhadap kinerja pegawai

# **3.2.8.2. Membuat Persamaan Regresi**

Persamaan regresi dibuat dengan menggunakan bantuan *software* SPSS (*Statistis Product and Service Solutions*) Version 23.0. Langkah-langkah untuk membuat persamaan regresi adalah sebagai berikut:

- a. Aktifkan program SPSS 23.0 dan aktifkan Variabel View, kemudian isi data sesuai dengan keperluan
- b. Setelah mengisi Variabel View, Klik Data View, isikan data sesuai dengan skor total variabel X dan Y yang diperoleh dari responden
- c. Klik menu *Analyze*, pilih *Regression* untuk mendapatkan sig. (2-tailed) lalu pilih Linear.
- d. Pindahkan Item Variabel Y ke kotak *Dependent List* dan Item variabel X pada *Independent List*
- e. Klik *Save*, pada *Residuals* pilih *Unstandardized* kemudian klik *Continue*
- f. Klik OK. Hingga muncul hasilnya.

Selanjutnya memasukkan nilai *unstandardized coefficient* di dalam rumus persamaan regresi  $Y = a + b x$ .

### **3.2.8.3. Uji Signifikansi**

Uji keberartian regresi dimaksudkan untuk menguji hipotesis. Uji ini di dasarkan kepada kriteria sebagai berikut:

- a. Jika nilai sig.  $\leq 0.05$ , maka H<sub>0</sub> ditolak dan H<sub>1</sub> diterima, yang artinya terdapat pengaruh variabel X terhadap Y.
- b. Jika nilai sig.  $\geq 0.05$ , maka H<sub>0</sub> diterima dan H<sub>1</sub> ditolak, yang artinya tidak terdapat pengaruh variabel X terhadap Y.

#### **3.2.8.4. Menghitung Koefisien Korelasi dan Determinasi**

Kuat lemahnya hubungan antara X dengan variabel Y dapat diketahui melalui perhitungan koefisien korelasi. Koefisien korelasi (r) menunjukkan derajat korelasi antara Variabel X dan Variabel Y. Menurut Abdurahman, Muhidin, & Somantri (2017, hlm.. 178):

Angka koefisien korelasi berkisar antara 0 sampai dengan  $\pm$  1 (artinya paling tinggi  $\pm$  1,00 dan paling rendah 0). Plus minus pada angka koefisien korelasi (±) menunjukkan arah hubungan korelasi, bukan sebagai aljabar. Apabila koefisien korelasi menunjukkan plus (+) maka arah korelasi itu satu arah, dan apabila koefisien menunjukkan minus (-) maka arah korelasi berlawanan arah, serta apabila koefisien korelasi menunjukkan angka nol (0), maka tidak ada korelasi.

Adapun tabel interpretasi dari koefisien korelasi untuk melihat keterkaitan hubungan antar variabel sebagai berikut:

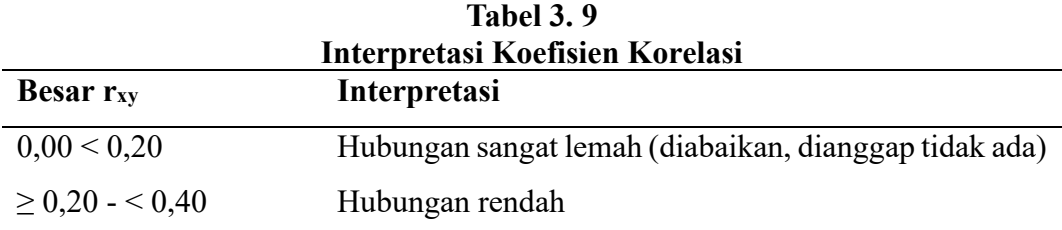

**Rifa Nurul Fauziyyah, 2023**

*PENGARUH KOMUNIKASI INTERPERSONAL TERHADAP KINERJA PEGAWAI DI KANTOR BADAN NARKOTIKA NASIONAL PROVINSI JAWA BARAT*

Universitas Pendidikan Indonesia | repository.upi.edu | perpustakaan.upi.edu

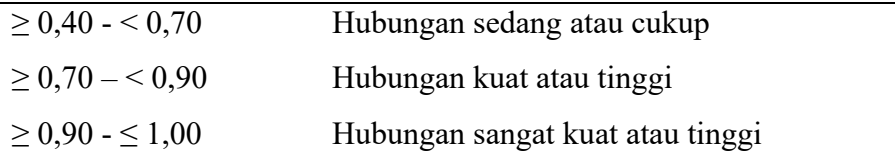

*Sumber: JP. Guilford, Fundamental Statistics ini Psychology and Education dalam Abdurahman, Muhidin, & Somantri (2017, hlm.. 179)*

Sedangkan koefisien determinasi digunakan untuk mengetahui seberapa besar kontribusi pengaruh variabel komunikasi interpersonal terhadap kinerja pegawai. Adapun pendapat (Abdurahman, Muhidin, & Somantri, 2017, hlm. 178) "Koefisien determinasi (KD) dijadikan bahan dasar dalam menentukan besarnya pengaruh variabel bebas terhadap variabel terikat". Nilai koefisien determinasi (KD) diperoleh dari nilai koefisien korelasi pangkat dua  $(r^2)$  di kali 100% (KD= $r^2$ X 100%). Berdasarkan *output* SPSS nilai koefisien determinasi ditunjukkan oleh nilai R *square* pada tabel.